$\mu = \{0.06, 0.08, 0.11\};$  $e = \{1, 1, 1\};$  $V = \{\{0.0025, -0.002, 0.003\}, \{-0.002, 0.01, 0.01\}, \{0.003, 0.01, 0.04\}\};$ MatrixForm[V]  $(0.0025 - 0.002 0.003)$  $-0.002$   $0.01$   $0.01$  $0.003$   $0.01$   $0.04$ MatrixForm[vInvers = Inverse[V]]  $\left(\begin{matrix} 789.474 & 289.474 & -131.579 \\ 289.474 & 239.474 & -81.5789 \\ -131.579 & -81.5789 & 55.2632 \end{matrix}\right)$  $xMin = \frac{vInverse}{e.vInverse}$  $(0.765957, 0.361702, -0.12766)$  $\texttt{zStar} = \texttt{vInverse}. \left(\mu - \frac{\texttt{e.vInverse}. \mu}{\texttt{e.vInverse}. \texttt{e}}\, \texttt{e}\right)$ eRxMin =  $xMin. \mu$ 0.0608511  $ekzStar = zStar.\mu$ 0.0698936 varxMin =  $\frac{1}{e \cdot \text{vInverse}}$ testvarxMin = xMin.V.xMin 0.000808511 0.000808511 effWeights[ $r_$ ] := xMin +  $\frac{(r - \text{eRxMin}) z\textrm{Star}}{e\textrm{Rx}\textrm{Star}}$ ; eRzStar testExStar = Simplify $\left[\left(xMin + \frac{(r - eRxMin) zStar}{eRzStar}\right) . \mu\right]$ eRzStar  $0. + 1. r$ varzStar = zStar.V.zStar 0.0698936  $\texttt{varxStar}[r_{\_}]=\texttt{varxMin}+\left(\frac{r-\texttt{eRxMin}}{\texttt{eRxStar}}\right)^2\texttt{varzStar}$  $0.000808511 + 14.3075 (-0.0608511 + r)^2$ Expand  $\left[\text{varxMin} + \left(\frac{r - \text{exMin}}{\text{exzStar}}\right)^2 \text{varzStar}\right]$  $0.0537869 - 1.74125r + 14.3075r^2$ 

 $\pmb{\text{Expand}\left[\left(xMin+\frac{(r-\text{ERxMin})\ zStar}{\text{ERzStar}}\right).V.\left(xMin+\frac{(r-\text{ERxMin})\ zStar}{\text{ERzStar}}\right)\right]}$  $0.0537869 - 1.74125r + 14.3075r^2$ 

xMin.V.zStar

 $1.04626 \times 10^{-17}$ 

 $\verb|ParametricPlot[\{varxStr_1[r], r\}, \{r, \verb|exMin|, 3\verb|exMin|, PlotRange \verb|+ All, AxesOrigin+ \{0, 0\}]$ 

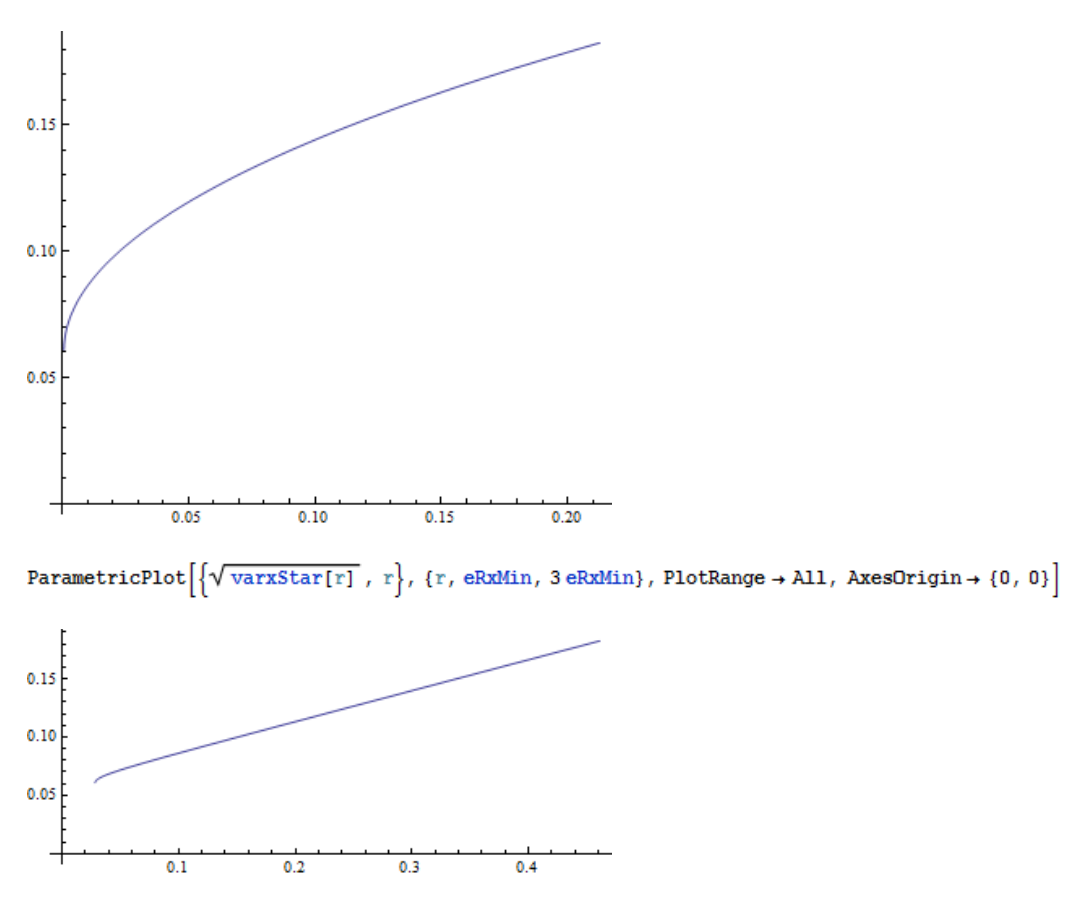

 $\mathtt{DisplayFunction}\to\mathtt{Identity}\,,\,\mathtt{PlotStyle}\to\{\mathtt{RGBColor}[\mathtt{If[n=1}\,,\,1\,,\,0\,]\,,\,\mathtt{If[n=2}\,,\,1\,,\,0\,]\,,\,\mathtt{If[n=3}\,,\,1\,,\,0]\}]\},\,\{n,\,1,\,3\}]\,;$  $Show [effPlots[]], effPlots[]2], effPlots[]3], Display Function \rightarrow $DisplayFunction, GridLines \rightarrow {None, Automatic}, % for each of the set of elements of the set of elements.$  $ImageSize \rightarrow 600$ ]

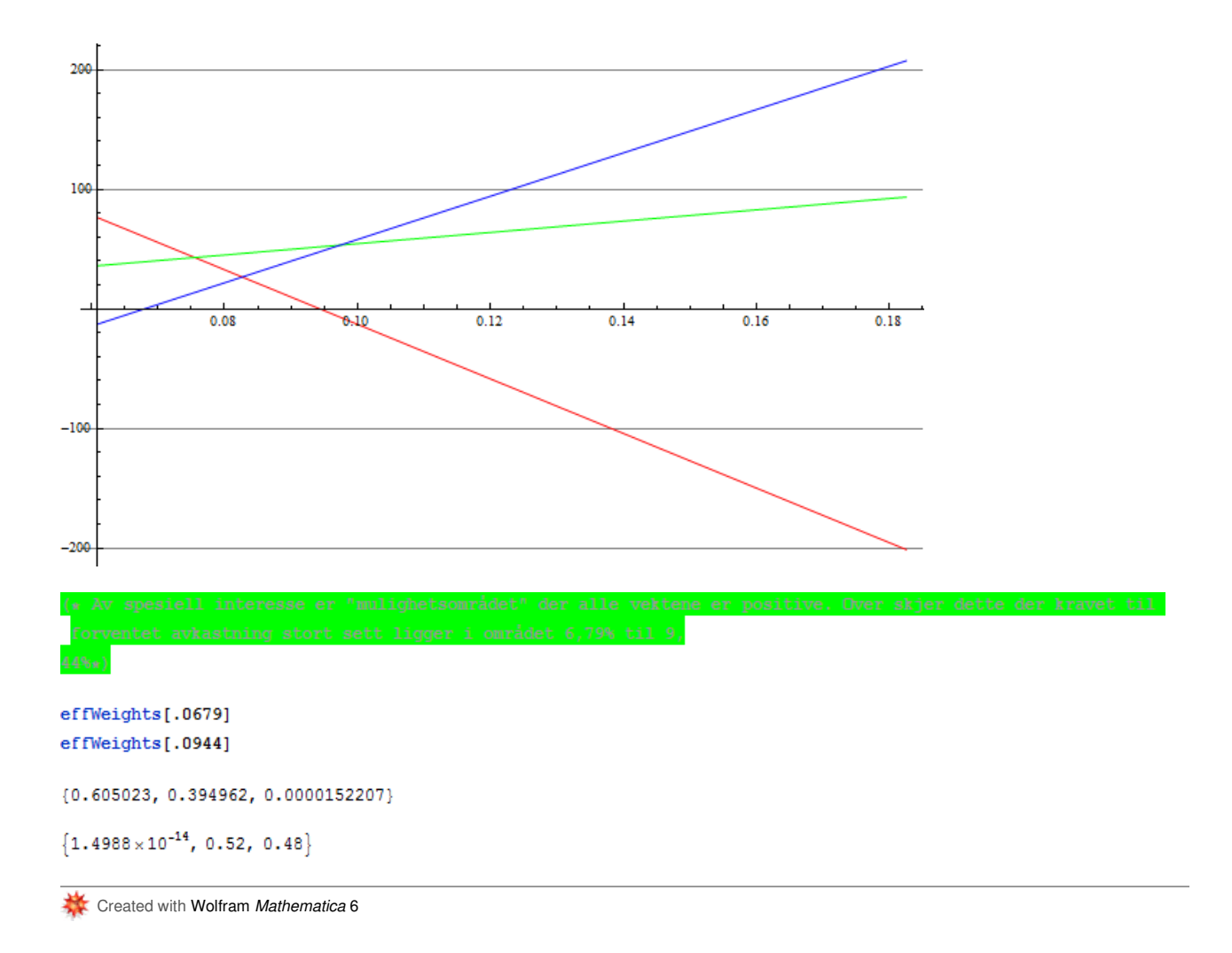